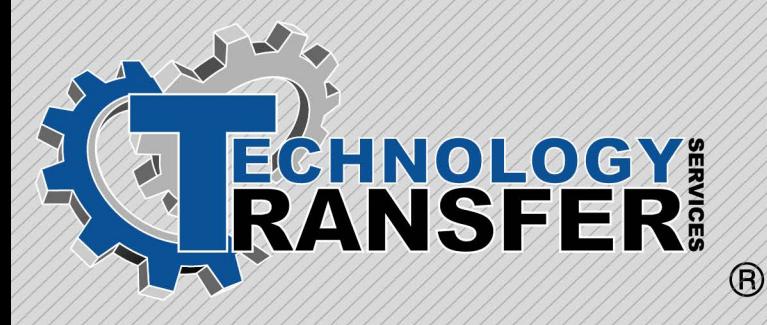

# **Wonderware**

### **Wonderware**

This three-day hands-on course is intended to allow the student to use the Wonderware software to operate the equipment controlled from the Wonderware software package.

#### **I. Wonderware In-Touch**

- · Starting In-Touch
- · Window Types

#### **II. Windowmaker Toolbox**

- · Accessing Toolbox
- · Text Tools
- · Color Tools
- · Object Alignment Tools
- · Object Edit Tools
- · Object Arrange Tools
- · Pasting a .BMP File into a Window
- · Resizing Objects

#### **III. Windowmaker Menus**

- · File Menu
- · Edit Menu
- · Arrange Menu
- · Text Menu
- · Special Menu
- · Windows Menu

#### **IV. Tagname Dictionary**

- · Radio Buttons
- · Entry Fields, Buttons, and Options to Allow User Input
- · Tagname Types
- · Tagname Definitions
- · Placeholder Tagnames

#### **V. Windowviewer Menus**

- · Controlling Logic
- · WindowViewer
- · Special MenuLogic Scripts
- · Creating Scripts
- · Application Scripts
- · Window Scripts
- · Key Scripts
- · Condition Scripts
- · Data Change Scripts
- · Pushbutton Action Scripts
- · Where Logic is Entered
- · Button Descriptions

# **VI. Security**

- · Passwords
- · Configure Users
- · Log Off
- · Applying Security to an Application
- · Creating a Custom Security Log-On Window

# **VII. Alarming**

- · Alarm Hierarchy
- · Creating Alarm Groups
- · Assigning a Tagname to an Alarm Group
- · Displaying Alarms
- · Creating an Alarm Event
- · Logging Alarms